## **Adjutant Release Notes**

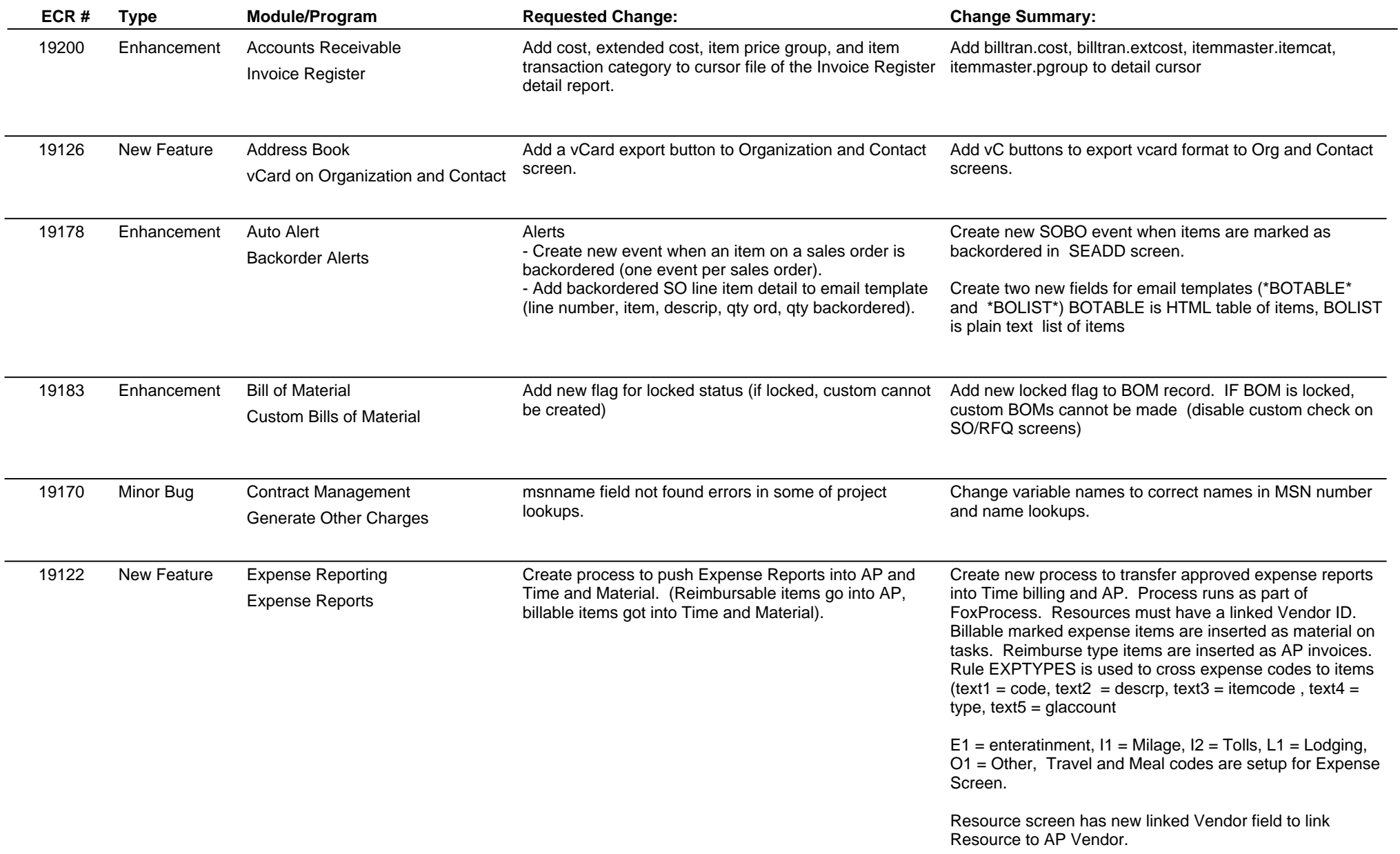

# **Adjutant Release Notes**

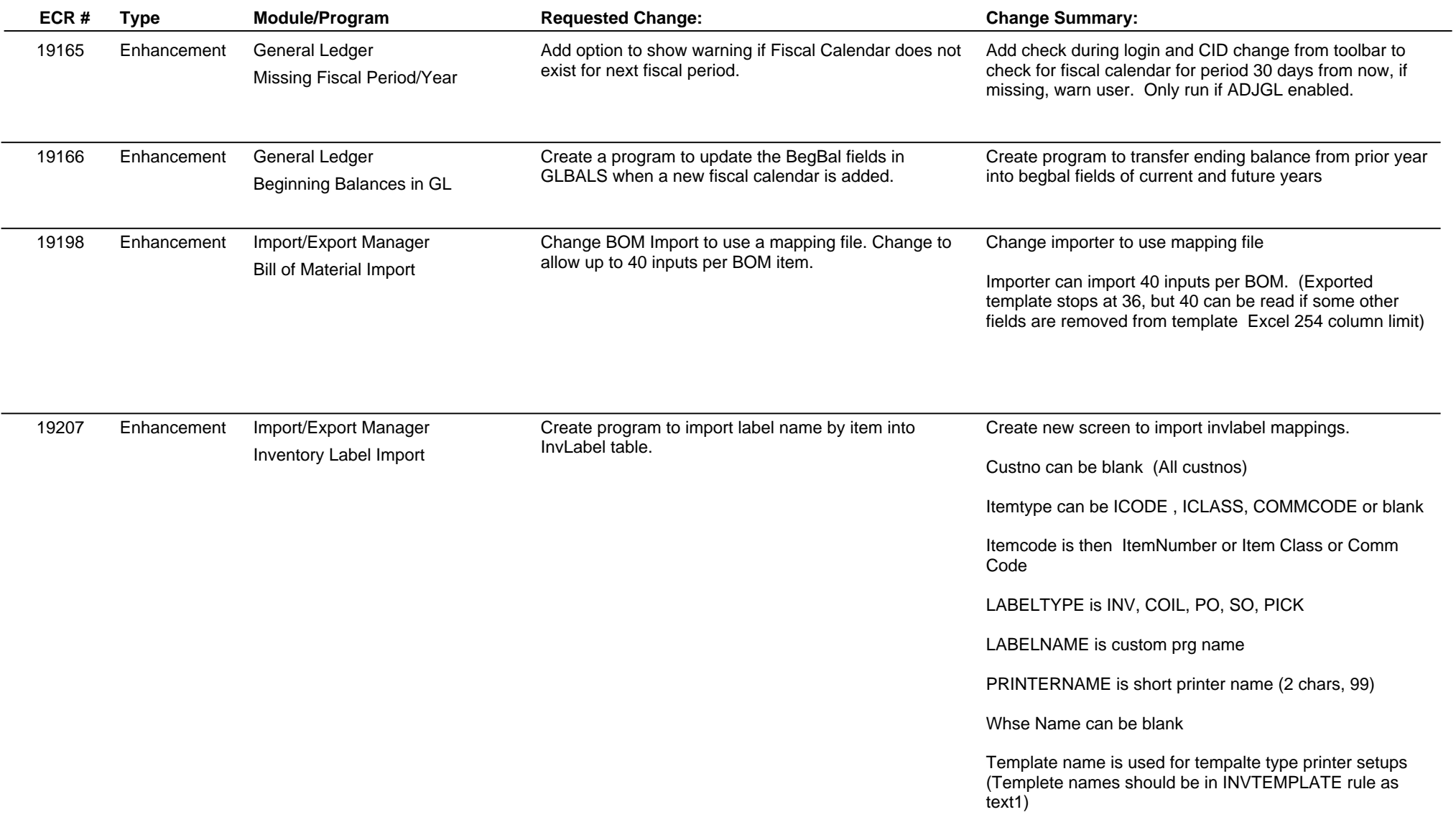

## **Adjutant Release Notes**

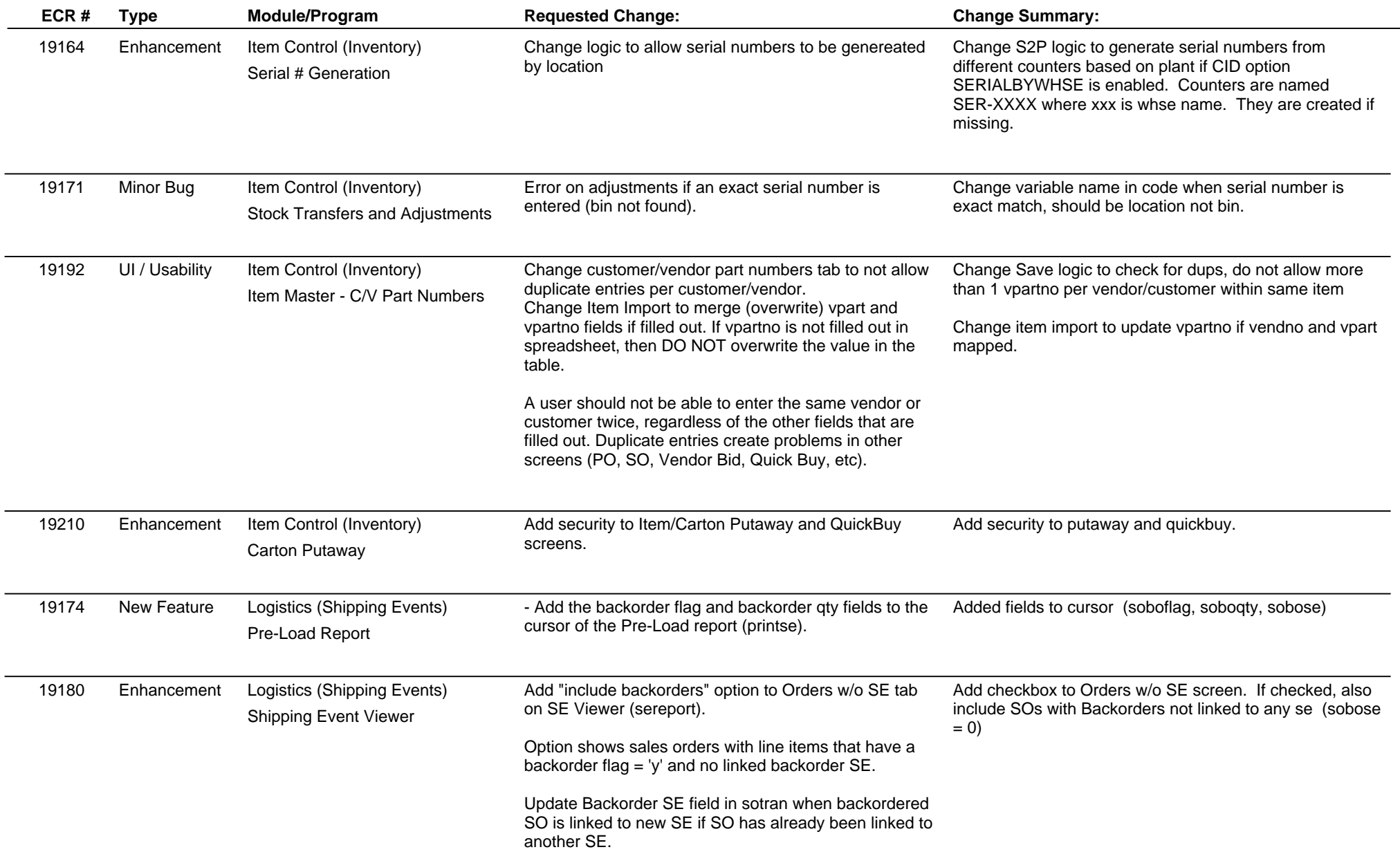

## **Adjutant Release Notes**

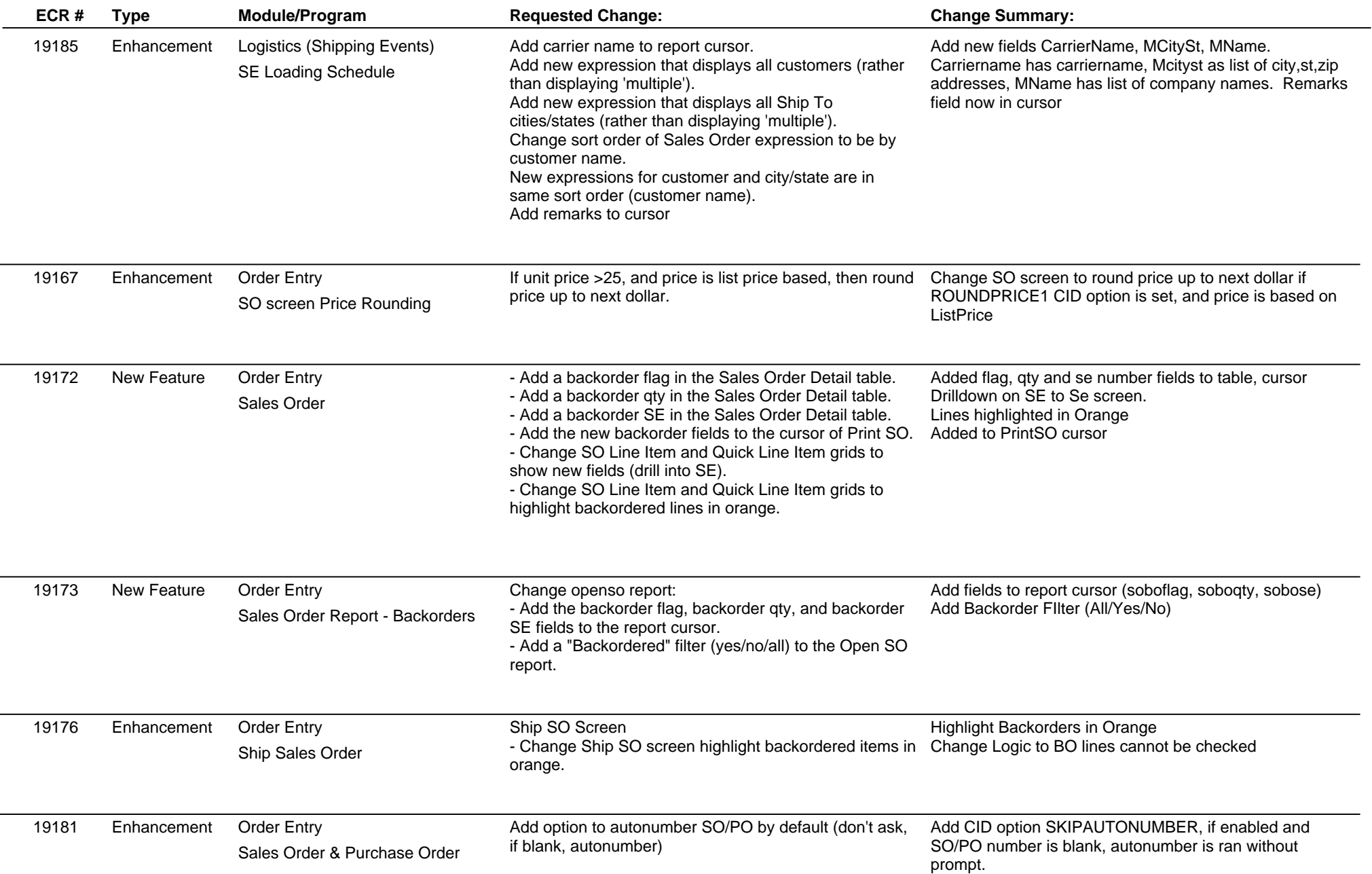

# **Adjutant Release Notes**

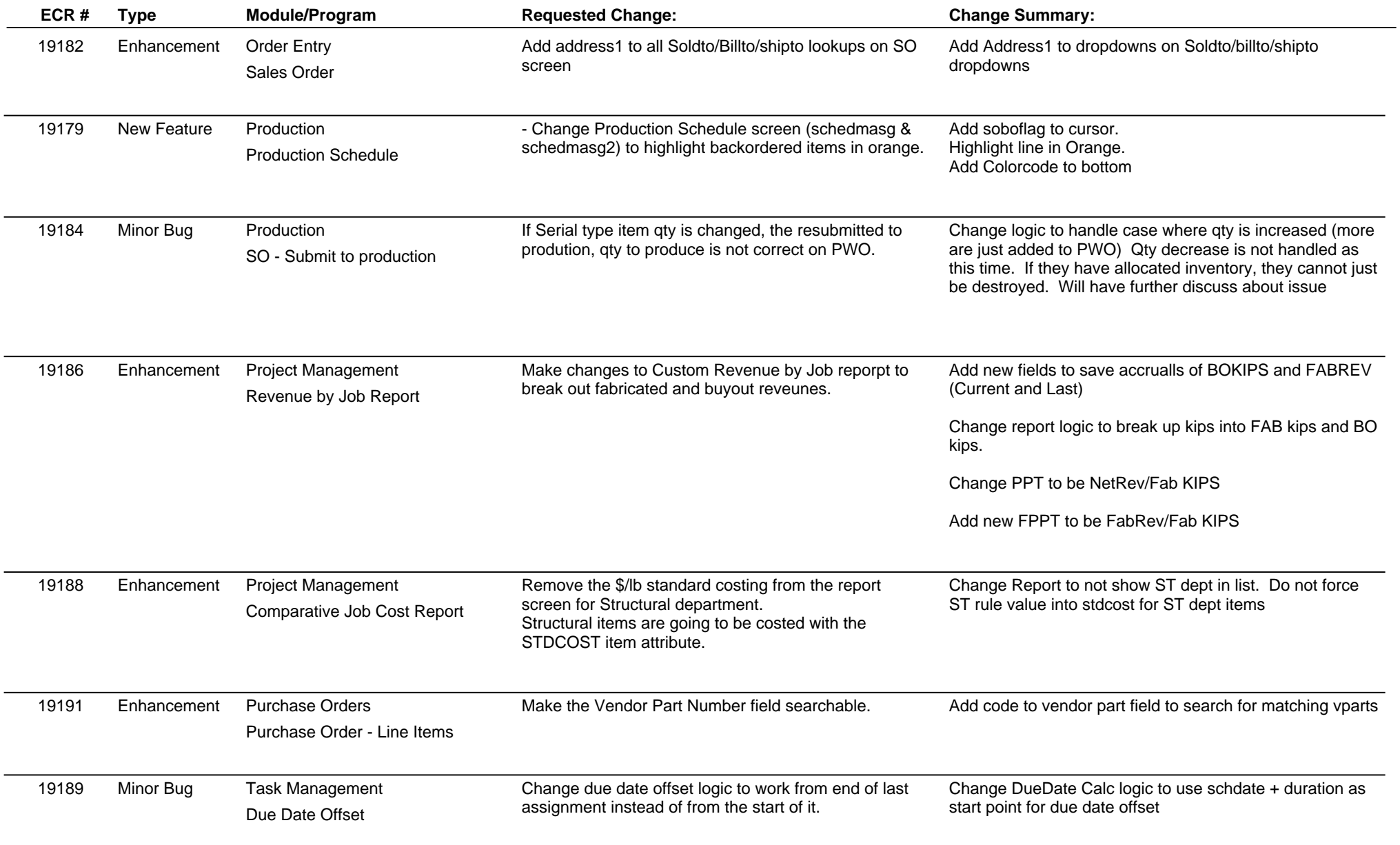

## **Adjutant Release Notes**

### **Version 1101.375**

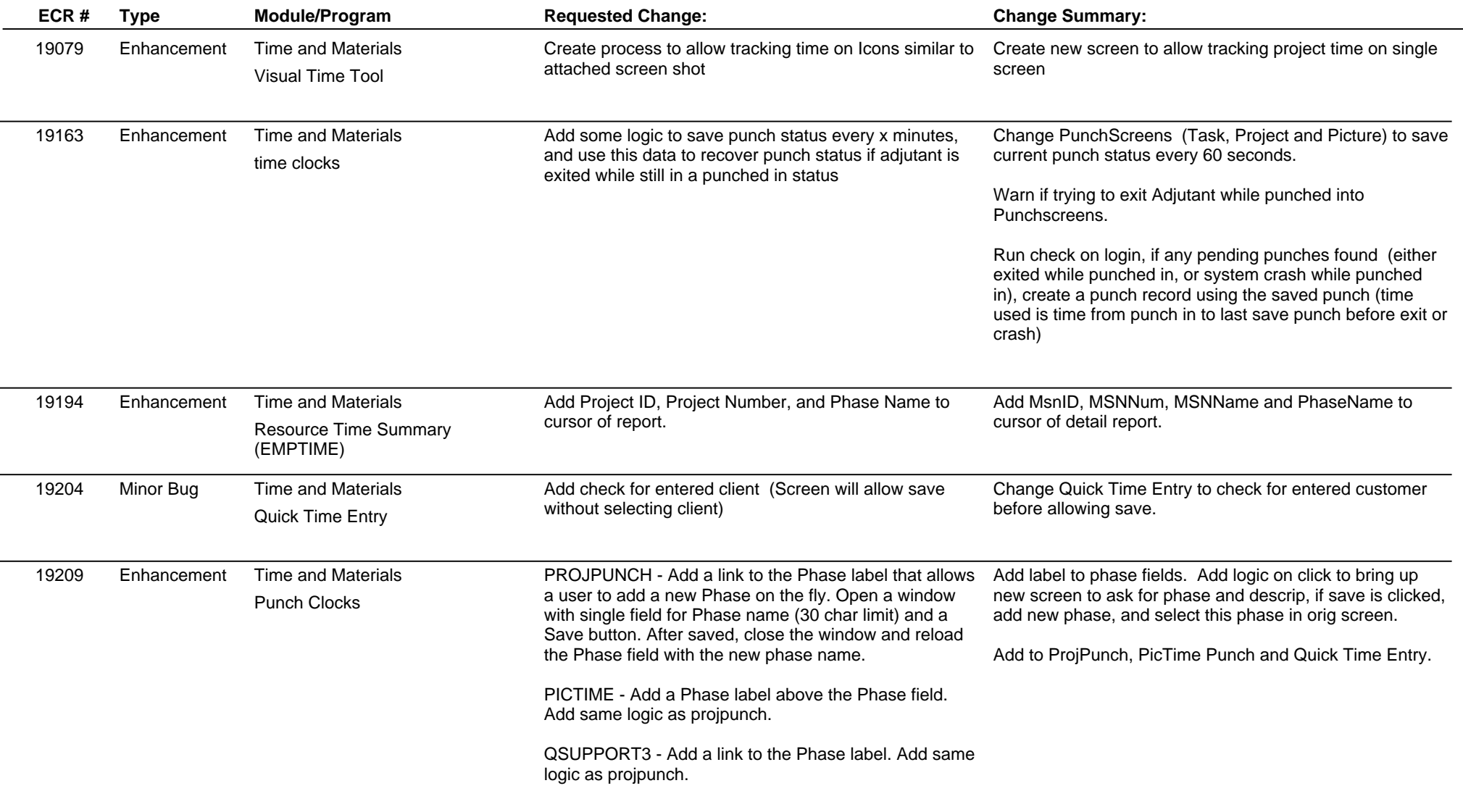

**Total Number of Changes: 34**